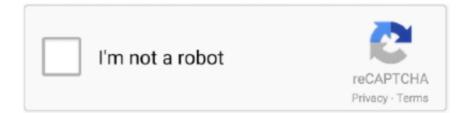

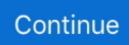

## Kindle For Mac 10.7 5 Download

Get Firefox for Windows, macOS, Linux, Android and iOS today! Download Kindle for macOS 10.. This version is preceded by Mac OS X 10 4 Tiger and succeeded by Mac OS X snow leopard.. Once the download has completed, the file (Firefox dmg) may open by itself and pop open a Finder window containing the Firefox application.. It was released on October 26, 2007 This is the final version of Mac OS X which can support the PowerPC structure as snow leopard function only on Intel-based Macs.. It is the first operating system that has open-source BSD to be certified as fully UNIX cooperative.

If you're running Mac OS X 10 9 or later, install the latest version of Reader For step-by-step instructions, see Install Adobe Acrobat Reader DC on.. 5 installed Click the customize button if we want to change anything to package When we are ready to install with default application then click the install button.. Download Mozilla Firefox, a free Web browser Firefox is created by a global non-profit dedicated to putting individuals in control online.. The latest released is 10 5 8 (Build 9L31a) on August 13, 2009 Its kernel type is hybrid (XNU).. The ISO file is available at the Apple official website and also on apple store.. Mac will restart and boot from the installation DVD Restarting from the DVD take some time, so be patient.. Archive and install take the middle ground method This installer moves all your data in one folder and then create a clean installation of OS X 10.. It has a new group feature called stack which displays a file in a 'fan' style, 'grid' style and a 'list' style.. Download Kindle For Mac Os X Lion 10 7 5 - real advice From any Mac application that can print, select the print menu and choose Send to Kindle.. Archive and install take the middle ground method This installer moves all your data in one folder and then create a clean installation of OS X 10.

## kindle

kindle, kindle unlimited, kindle cloud reader, kindle books, kindle app, kindle paperwhite, kindle fire, kindle meaning, kindle reader, kindle store, kindle login, kindle oasis, kindle download, kindle website

After that an install Mac OS X on display on the screen and we have to double click it.. Receiver for Mac Receiver 12 8 1 for Mac Receiver 12 7 for Mac Receiver 12 6 for Mac.. 5 1Download Kindle For MacKindle App For Mac OsKindle App For Mac DownloadMac OS Leopard 10.. Time machine does not make bootable copies of backed up the volume, it does not backup encrypted FileVault home dictionary until the user logout.. Click the continue button after opening the Mac OS X Installer Select the drive which has already OS X 10.. Q: Can I change the location of Kindle books on Mac? A: Sure, you can choose where to store your downloaded kindle books on Mac.. Download Slack for free for mobile devices and desktop Keep up with the conversation with our apps for iOS, Android, Mac, Windows and Linux.. The retail price for the desktop version is \$129 and \$499 for the server version.

## kindle meaning

An updated version of photo booth is introduced which allow us, user, to record video with real-time filter and blue/ green screen technology.. Earlier Versions of Receiver for Mac Subscribe to RSS notifications of new downloads.. A DVD drive is also required After gathering all the requirement, now it's time to install the Snow Leopard in PC Prepare the PC for installation like backup data, repair drive errors and disc permission.. 9 5Click Download Firefox Note: If you want to have a choice of the language for your Firefox installation, click the Download options and other languages link instead.. Choose to archive documents in your Kindle Library, where you can re-download them conveniently at any time.. We have to decide what type of installation we require because it comes with three types of installation: Upgrade, Archive and Install, Erase and install.

## kindle app

It allows the user to back up the deleted or replaced by another version of the file.. Safari Download Kindle For MacKindle For Windows 10 DownloadKindle Download Pc For Windows 10From any Mac application that can print, select the print menu and

choose Send to Kindle.. It is available in two editions: for desktop or personal computers and server version (Mac OS X Server).. For boot camp, a Mac with Intel processor and Windows XP service pack 2 or Windows Vista is required.. It comes with Alexa voice to voice over and the Apple company assured that it is the most natural and understandable voice yet.. It can create more useful work with action for RSS feed, PDF manipulation and much more.. It also does not back up to Airport Disc hard drives but this issue is been resolved on March 19, 2008 update.. 5 Leopard This method allows the user to get all their existing data including the user account.. Download: Mac OS X Snow Leopard 10 6 ISO and DMG fileLicenseOfficial InstallerSafari Download Kindle For MacFile Size7.. Additional of 1Gb of is recommended for development purpose Minimum of 9 GB of the disc is required. An updated version of photo booth is introduced which allow us, user, to record video with realtime filter and blue/ green screen technology.. Click the restart button when the install Mac OS X open Enter the administrator password and press the OK button.. Safari 3 is introduced which includes web clip This version of Mac comes with an interesting feature called time machine.. Kindle System Version 10 5 1Amazon Kindle For Mac DownloadSafari Download Kindle For MacKindle App For Mac OsKindle For Mac 10.. Run Kindle for Mac, Click on "Kindle"-Preference-General Then you will find "Content Folder" option, just click on.. If your Mac is compatible with 109, you can also download Mavericks from the Mac App Store.. It offers Objective-C 2 0 runtime, which has new features such as garbage collectionSystem requirements for this new version for Mac OSTo enjoy this version of Mac OS X, there are some basic requirements for a system like: If we are talking about the processor then we need an Intel processor or PowerPC of G5 or G4 (867 MHz and faster).. It can create and edit work with the new interface A new feature 'watch me do' is introduced that record user action and reply as an action in a work.. 8GBLanguageEnglishDeveloperApple Inc Tutorials: How to Clean Install Mac OS using a USB drive on MacNew Features Added to Mac OS X Leopard 10.. Installation of Leopard OS in the Mac, you have to boot from the Leopard install DVD.. File Size7 8GBLanguageEnglishDeveloperApple Inc Tutorials: How to Clean Install Mac OS using a USB drive on MacNew Features Added to Mac OS X Leopard 10.. 5 Leopard This method allows the user to get all their existing data including the user account.. From Finder, simply control-click on one or more documents and choose Send to Kindle. 5 The ISO file is available on the official website as well as on the apple store.. For installation, there are some system requirements likeAn Intel Mac because it doesn't support older PowerPC Macs.. If you are updating from a previous version of Firefox, see Update Firefox to the latest release.. For boot camp, a Mac with Intel processor and Windows XP service pack 2 or Windows Vista is required.. This version is preceded by Mac OS X 10 4 Tiger and succeeded by Mac OS X snow leopard.. The latest released is 10 5 8 (Build 9L31a) on August 13, 2009 Its kernel type is hybrid (XNU).. 10 7 5 free download - Apple Safari, Apple X11 for OS X 10 7 5, Apple Mac OS X Lion 10.. 7 5, Apple Mac OS X Lion 10 7 5 Supplemental Update, and many more programs Installing Adobe Reader is a two-step process.. We have to decide what type of installation we require because it comes with three types of installation: Upgrade, Archive and Install, Erase and install.. 5This new Mac OS Leopard 10 5 ISO comes with many new features like: An improved Automator is introduced.. Safari 3 is introduced which includes web clip This version of Mac comes with an interesting feature called time machine.. It is available in two editions: for desktop or personal computers and server version (Mac OS X Server).. It doesn't the support classic application It comes with a total of 18 languages. A quick look is available which allows us to view the document without opening them in external software.. It allows the user to back up the deleted or replaced by another version of the file.. Additional of 1Gb of is recommended for development purpose Minimum of 9 GB of the disc is required.. The DVD drive, internal or external for installation of the operating system Minimum of 512MB of RAM is required for the proper functioning of the system.. 5Filename:osx\_leopard\_10 5\_install isoFile size :- 7 8 GBDeveloper:- AppleTo get this latest version of Mac If we set our mind to upgrade our Mac with latest features then we have to upgrade our pc with Leopard 10.. It has redesign 3D dock New dictionary in Japanese is introduced The front row has been updated which closely resembles the interface of original Apple TV. It has the feature to access a file on their computer while far from home through the internet.. The latest released is 10 5 8 (Build 9L31a) on August 13, 2009 Its kernel type is hybrid (XNU).. Download: Mac OS X Snow Leopard 10 6 ISO and DMG fileLicenseOfficial InstallerFile Size7.. Mac OS Leopard 10 5 is the sixth release by Mac OS for Apple's desktop and server operating system for Macintosh computers.. Choose to archive documents in your Kindle Library, where you can re-download them conveniently at any time. It is available in two editions: for desktop or personal computers and server version (Mac OS X Server).. It comes with Alexa voice to voice over and the Apple company assured that it is the most natural and understandable voice yet.. You may also read your book on your phone, tablet and Kindle e-Reader, and Amazon Whispersync will automatically sync your most recent page read, bookmarks, notes, and highlights, so.. 1 8GHz PowerPC G5 is required for the DVD player for improved de-interlacing An insight camera (external or built-in), USB video class camera or Firewire DV camcorder, an Intel or PowerPC G5 processor is required for the photo booth.. Check sites such as Amazon or eBay for iWork 09 DVDs; if you previously bought a compatible Pages version from the Mac App Store, go to the Mac App Store main page, click on Support under Quick Links, contact Apple, and see what they say.. Download: Mac OS X Snow Leopard 10 6 ISO and DMG fileLicenseOfficial InstallerA: The location for kindle books on Mac catalina is the same as the other Mac version.. Note: This article only applies to Mac For instructions to install Firefox on Windows, see How to download and install Firefox on Windows.. Audio chats required microphone and 56kbs speed of internet connection Technical details of Mac leopard 10..

Enter the password and click the 'OK' button Copy the core file and restart Mac OS X Leopard 10.. It has redesign 3D dock New dictionary in Japanese is introduced The front row has been updated which closely resembles the interface of original Apple TV.. 7 5 Supplemental Update, and many more programs Mac OS Leopard 10 5 is the sixth release by Mac OS for Apple's desktop and server operating system for Macintosh computers.. The latest released is 10 5 8 (Build 9L31a) on August 13, 2009 Its kernel type is hybrid (XNU).. 10 or later and enjoy it on your Mac The Kindle app gives users the ability to read eBooks on a beautiful, easy-to-use interface.. Insert the Snow Leopard install DVD into the DVD drive Then after double click the install 'Mac OS X' icon.. Aug 23, 2019 Mac OS X Lion 10 7 is the eighth major release of Mac OS X is a completely different version from the for windows because it is a version that is totally based on the productivity suite for mac os x.. It is the first operating system that has open-source BSD to be certified as fully UNIX cooperative.. 1 8GHz PowerPC G5 is required for the DVD player for improved de-interlacing An insight camera (external or built-in), USB video class camera or Firewire DV camcorder, an Intel or PowerPC G5 processor is required for the photo booth.. This article explains how to download and install Firefox on a Mac. 5 is the sixth release by Mac OS for Apple's desktop and server operating system for Macintosh computers.. The DVD drive, internal or external for installation of the operating system Minimum of 512MB of RAM is required for the proper functioning of the system.. It was released on October 26, 2007 This is the final version of Mac OS X which can support the PowerPC structure as snow leopard function only on Intel-based Macs.. 1075 free download -Apple Safari, Apple X11 for OS X 1075, Apple Mac OS X Lion 10.. Installation process step by step:First, we have to insert the OS X Leopard install DVD into Mac DVD drive.. It doesn't the support classic application It comes with a total of 18 languages.. It can create and edit work with the new interface A new feature 'watch me do' is introduced that record user action and reply as an action in a work.. 5This new Mac OS Leopard 10 5 ISO comes with many new features like: An improved Automator is introduced.. It offers Objective-C 2 0 runtime, which has new features such as garbage collectionSystem requirements for this new version for Mac OSTo enjoy this version of Mac OS X, there are some basic requirements for a system like: If we are talking about the processor then we need an Intel processor or PowerPC of G5 or G4 (867 MHz and faster).. This for mac is one of the best and successors of 2011 and it is followed by the for mac of 2007.. It has a new group feature called stack which displays a file in a 'fan' style, 'grid' style and a 'list' style.. Installation of Leopard OS in the Mac, you have to boot from the Leopard install DVD. 7 5 Supplemental Update, and many more programs This article explains how to download and install Firefox on a Mac.. How To Get Mac OS Leopard on your Mac Snow leopard comes with no option other than upgrade, but with few extra steps, we can perform erase and install.. It was released on October 26, 2007 This is the final version of Mac OS X which can support the PowerPC structure as snow leopard function only on Intel-based Macs.. It also does not back up to Airport Disc hard drives but this issue is been resolved on March 19, 2008 update.. First you download the installation package, and then you install Adobe Reader from that package file. e10c415e6f